## **BS-E097** v1.2

V1.1\_20200824  $\rightarrow$  Add WINDOWS 10 (2019) Driver

V1.2\_20211125 Modify User Manual M3 & Quick Guide\_Q2 (A3)

2021/11/25

# DRIVER DISC content

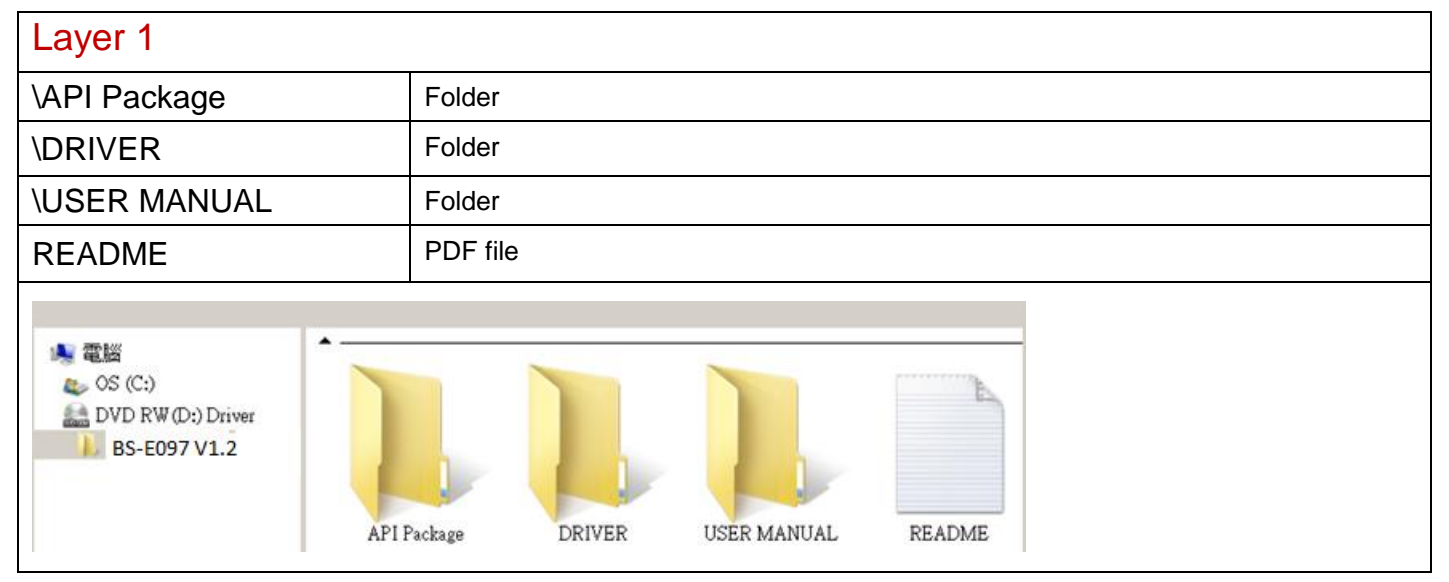

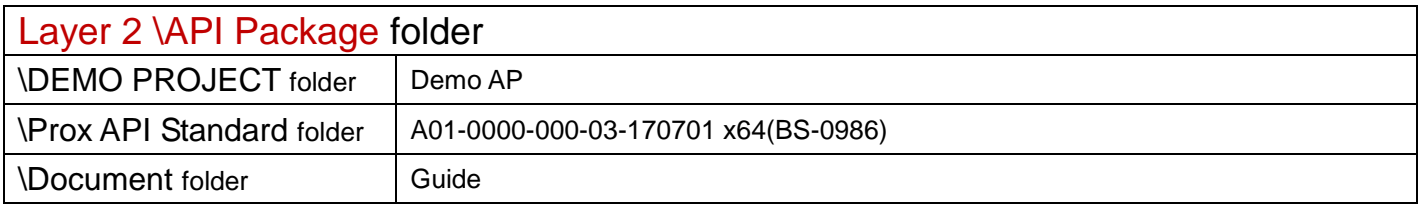

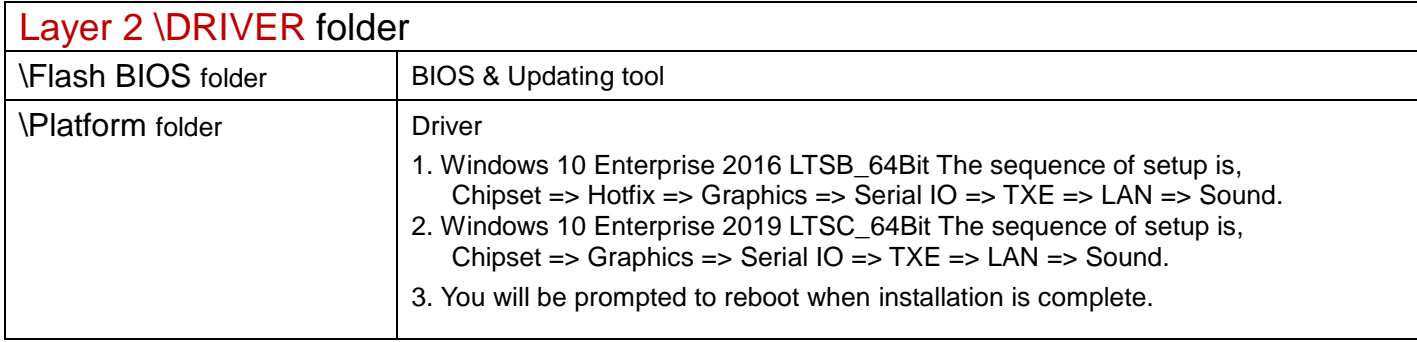

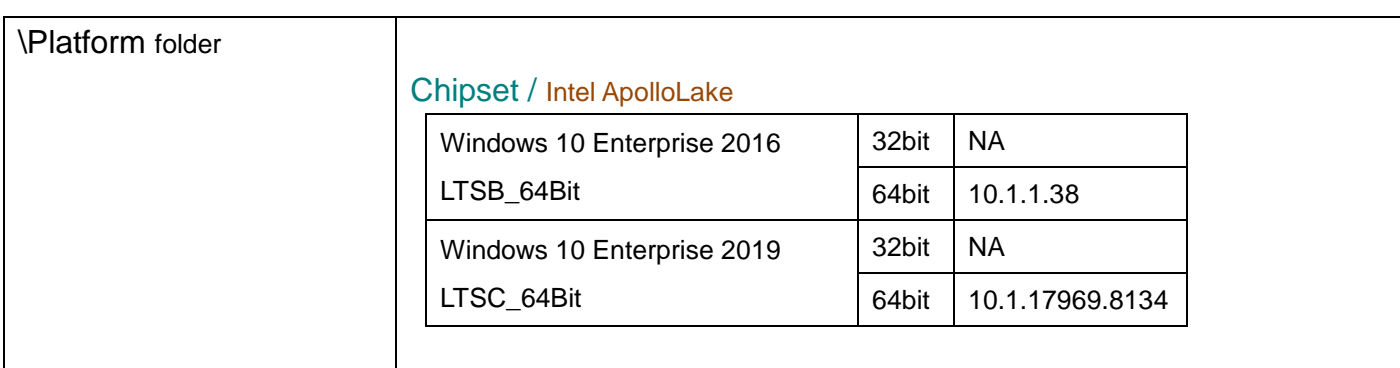

#### Hotfix / Windows10 critical security update

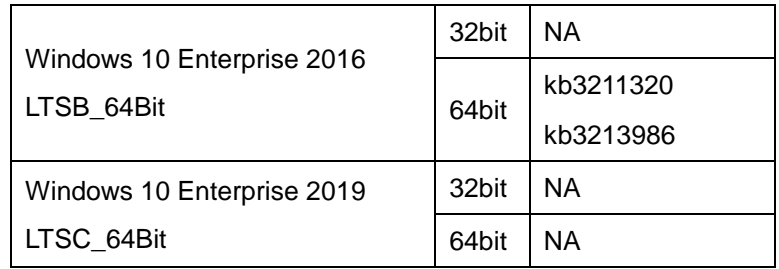

## Graphics / Intel® HD Graphics

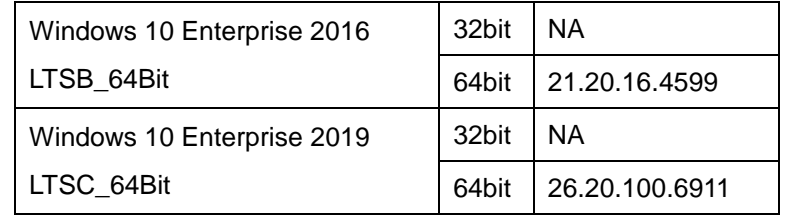

#### Serial IO

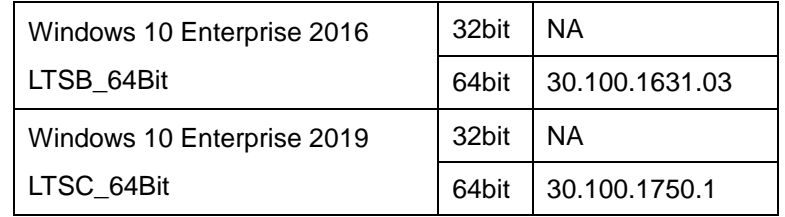

### TXE

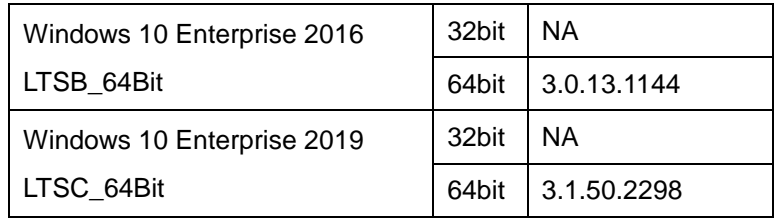

#### LAN / INTEL I210

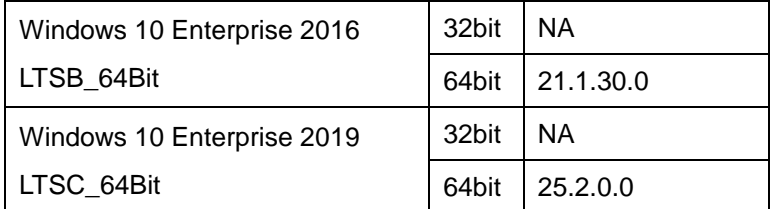

#### Sound / Realtek ALC888S

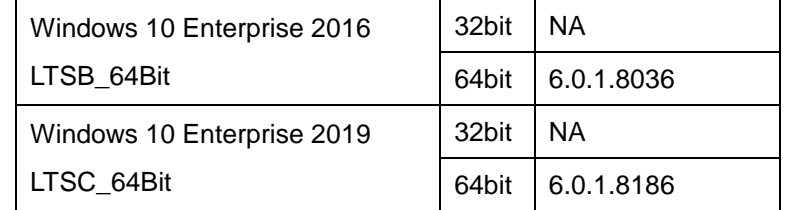

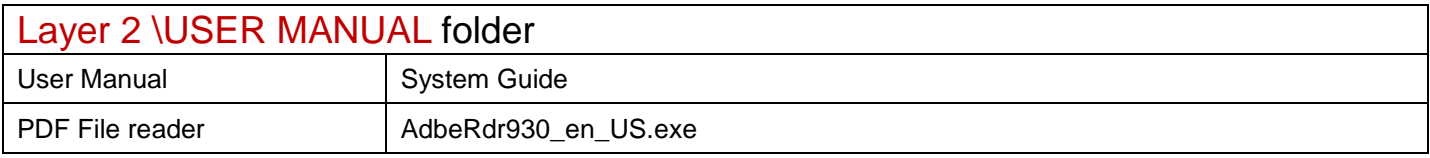